**2D操作**

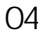

 $04 \t\t 05 \t 11$ 

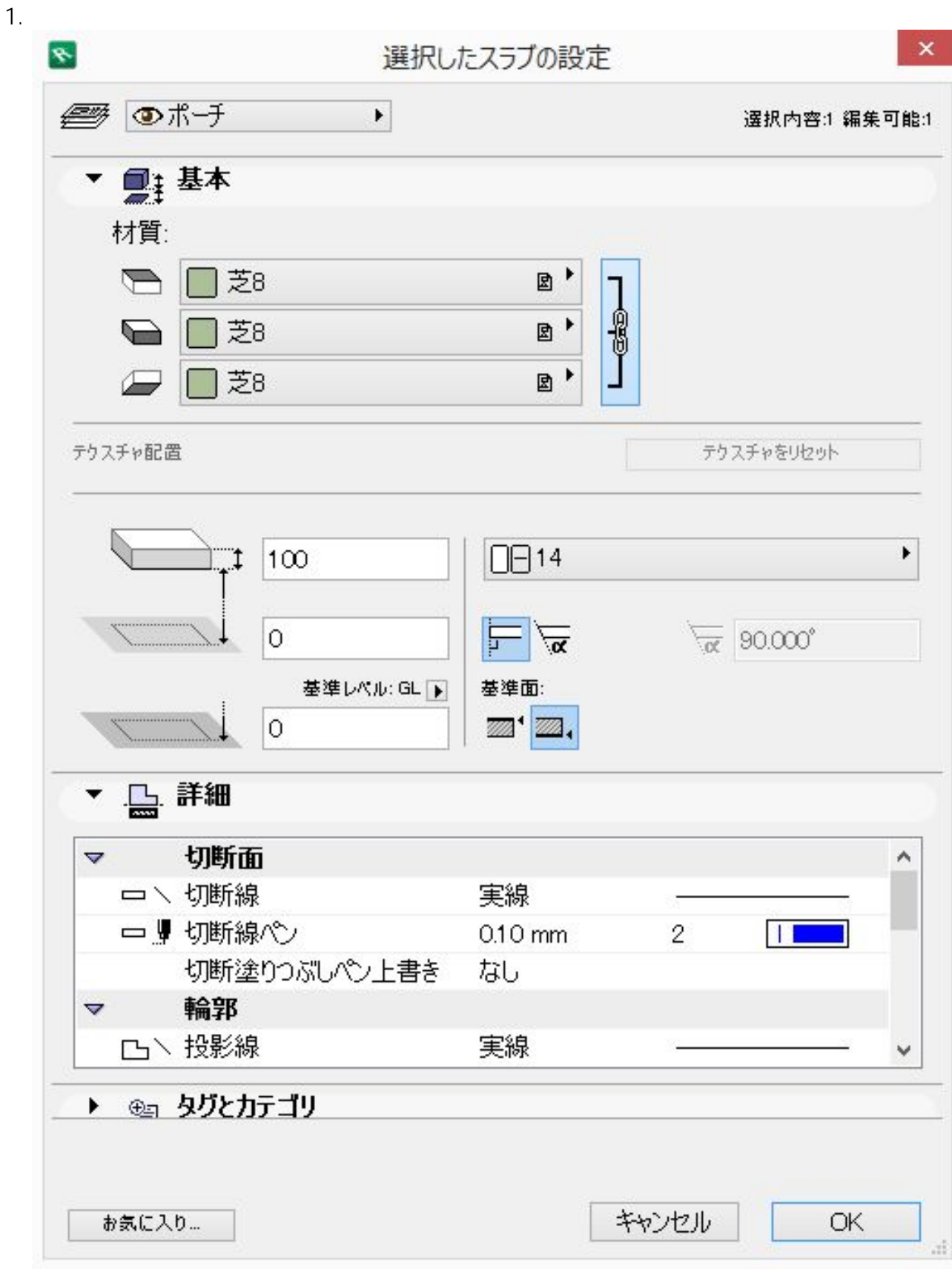

 $1/3$ **(c) 2024 RIK <k\_sumatani@rikcorp.jp> | 2024-06-02 01:56:00** [URL: http://faq.rik-service.net/index.php?action=artikel&cat=28&id=455&artlang=ja](http://faq.rik-service.net/index.php?action=artikel&cat=28&id=455&artlang=ja)

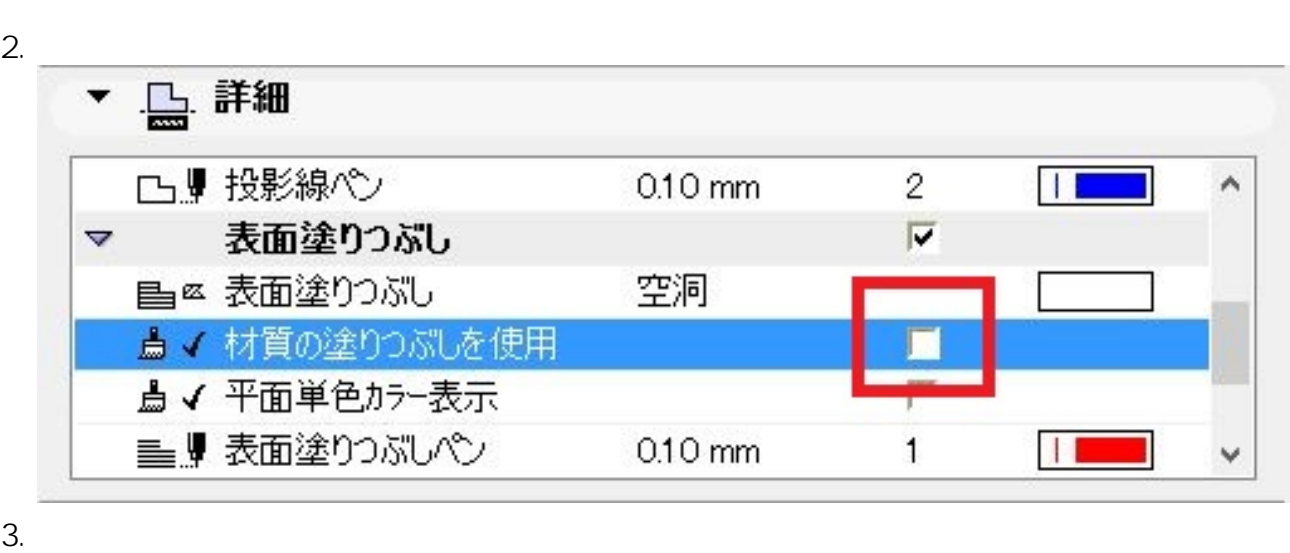

**2D操作**

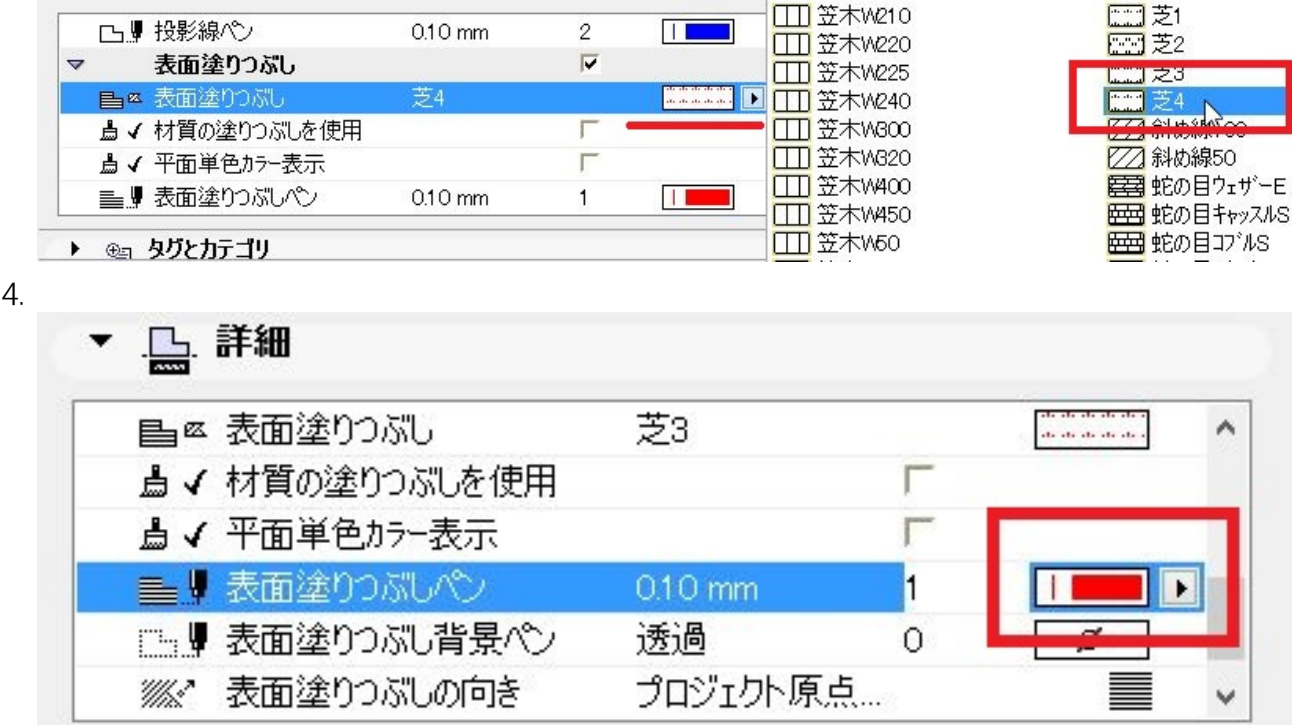

 $5.$   $8$ ■■ 表面塗りつぶし 芝3  $\hat{\phantom{a}}$ ▲√材質の塗りつぶしを使用 r Г ▲√ 平面単色カラー表示 8 0.05 mm / 0.1 示企图  $\boxed{1}$ ■■表面塗りつぶしべ 0.05 mm  $\vert$ 8  $\overline{\emptyset}$ □■表面塗りつぶし背景ペン 透過  $\overline{0}$ ※ 表面塗りつぶしの向き プロジェクト原点. <u>Fill</u> ▶ ⊕』 タグとカテゴリ お気に入り… キャンセル OK  $6. \, \text{OK}$ 

## **2D操作**

ID: #1454

 $: 2020 - 05 - 16$  14:49

製作者: ヘルプデスク

 $3/3$ **(c) 2024 RIK <k\_sumatani@rikcorp.jp> | 2024-06-02 01:56:00** [URL: http://faq.rik-service.net/index.php?action=artikel&cat=28&id=455&artlang=ja](http://faq.rik-service.net/index.php?action=artikel&cat=28&id=455&artlang=ja)